**Bruce Johnson**

 Visual Studio 2019 In Depth Ockert J. du Preez,2019-09-18 Step-by-step guide to all the tools and extensions in the Visual Studio 2019 IDE DESCRIPTION This book peeks into every corner of the Visual Studio IDE and will help you get started with the latest 2019 version. Right from installation, youÕll discover new features within the tool and the optimal way to use the features you may already know. You'll learn, for example, how to extend Visual Studio with your own customizations, so that you can make it perform the way you want. You will then explore everything about NuGet package, test applications using Live Unit Testing, and learn how to make code templates using the T4 code generation tool. YouÕll get to grips with the richer JavaScript IntelliSense, which will help you focus more on coding. Moving on, youÕll learn to work with the dedicated workloads for data storage and data science. You will also review the more advanced architecture tools concealed within the IDE and finally create cloud-first applications powered by Microsoft Azure using the built-in suite of Azure tools. KEY FEATURES Ê Ê  $\hat{E}$  Create and use custom IDE extensions  $\hat{E}$   $\hat{E}$   $\hat{E}$  Find, download, and use the best IDE extensions for web, mobile, Azure, and Windows  $\hat{E} \hat{E} \hat{E}$  Enhance programming experience and time with debugging tools  $\hat{E} \hat{E} \hat{E}$  Enhance coding capabilities with coding tools  $\hat{E} \hat{E} \hat{E}$  Test projects proactively  $\hat{E} \hat{E} \hat{E}$  Create powerful web, mobile, and Azure solutions for the real world WHAT WILL YOU LEARN By the end of the book, you will be able to tackle any solution for any platform head-on. You will create real-world solutions from start to finish. By using the tools and extensions outlined in this book, you will be able to code better and faster, debug better, share your code with more peers, test your code better, and install or publish your

apps quicker and without issues. WHO THIS BOOK IS FOR The book is intended for any .NET developer. You can be a seasoned developer or a newbie just starting out. This book will play a pivotal role in presenting all the tools you need to become a better developer. Ê Table of Contents 1. Getting started with Visual Studio 2. Digging in the Visual Studio IDE 3. IntelliSense 4. Language & coding changes in C# 5. WhatÕs new in .Net core 6. Built-in tools 7. Debugging tools 8. Testing tools 9. ASP.NET tools 10.Ê Mobile tools 11.Ê Azure tools 12.Ê IDE extensions 13.Ê ASP.NET extensions 14.Ê Mobile extensions 15.Ê Azure DevOps extensions

 *Microsoft Visual Studio 2012 Unleashed* Mike Snell,Lars Powers,2012-11-14 Normal 0 false false false MicrosoftInternetExplorer4 Microsoft Visual Studio 2012 significantly improves developer productivity across virtually all application lifecycle management tasks, while providing first-class support for Windows 8, Windows Phone, WindowsRT, and Windows Azure cloud development. This end-to-end deep dive will help working developers squeeze maximum productivity out of Microsoft's powerful new toolbox. The authors combine authoritative and detailed information about Microsoft's latest IDE, with extensive insights and best practices drawn from decades of development experience. Developers will quickly get comfortable with Visual Studio 2012's revamped interface and discover multiple opportunities to leverage the updated .NET 4.5 platform it supports. By focusing entirely on Visual Studio 2012 Professional, the authors have gone deeper into Microsoft's core product than ever before. You'll find expert coverage of everything from debugging through refactoring, automation through enterprise-class development. Throughout, this book's focus is relentlessly practical: how

to apply Microsoft's tools to build better software, faster. Detailed information on how to... · Use Visual Studio 2012's new interface to significantly improve your productivity · Make the most of VS 2012's new WPF-based code editor  $\cdot$ Work with solutions, projects, browsers, explorers, and designers · Create modern "Windows Store" applications for Windows 8 and Windows RT apps with VS 2012 and Windows Runtime Library · Develop websites with ASP.NET, ASP.NET MVC, and the Razor View Engine · Create richer, smarter user interfaces for software of all types · Build robust service oriented architecture (SOA) based systems · Construct data-centric applications with LINQ and Entity Framework · Develop SharePoint and other Microsoft Office business applications · Write Windows Azure applications that live in the cloud  $\cdot$ Instrument, analyze, and test your software · Refactor code for greater robustness, maintainability, and performance  $\cdot$ Leverage brand-new improvements to Windows Workflow and Windows Communication Foundation Use VS 2012's one-click web deployment capabilities Extend VS 2012 with Managed Extensibility Framework (MEF) and Automation Object Model

 Microsoft Azure Essentials - Fundamentals of Azure Michael Collier,Robin Shahan,2015-01-29 Microsoft Azure Essentials from Microsoft Press is a series of free ebooks designed to help you advance your technical skills with Microsoft Azure. The first ebook in the series, Microsoft Azure Essentials: Fundamentals of Azure, introduces developers and IT professionals to the wide range of capabilities in Azure. The authors - both Microsoft MVPs in Azure - present both conceptual and how-to content for key areas, including: Azure Websites and Azure Cloud Services Azure Virtual Machines Azure Storage Azure Virtual Networks Databases Azure Active Directory Management

tools Business scenarios Watch Microsoft Press's blog and Twitter (@MicrosoftPress) to learn about other free ebooks in the "Microsoft Azure Essentials" series.

 **Introducing Windows Azure** Henry Li,2010-02-17 Windows Azure is Microsoft's next-generation cloudcomputing operating system and is designed to provide companies with new business opportunities as they migrate toward hosted services. Introducing Microsoft Azure provides all the information developers need to get started with this technology and apply it across a range of situations. Presented in a clear, concise manner, this book provides a carefully measured learning curve for surmounting the architectural and coding challenges that need to be faced when building a well-balanced Windows Azure service.

 **Developing Applications for the Cloud on the Microsoft Windows Azure Platform** Dominic Betts,2010 This book is the second volume in a planned series about Windows Azure technology platform. Volume 1, Moving Applications to the Cloud on the Windows Azure Platform, provides an introduction to Windows Azure, discusses the cost model and application life cycle management for cloud-based applications, and describes how to migrate an existing ASP.NET application to the cloud. This book demonstrates how you can create from scratch a multitenant, Software as a Service (SaaS) application to run in the cloud by using the latest versions of the Windows Azure tools and the latest features of the Windows Azure platform. The book is intended for any architect, developer, or information technology (IT) professional who designs, builds, or operates applications and services that run on or interact with the cloud. Although applications do not need to be based on the Microsoft Windows® operating system to work in Windows Azure, this book is written for people

who work with Windows-based systems. You should be familiar with the Microsoft .NET Framework, Microsoft Visual Studio® development system, ASP.NET MVC, and Microsoft Visual C#® development tool.

 *Microsoft Azure* Richard J. Dudley,2010-12-09 Straight talking advice on how to design and build enterprise applications for the cloud using Microsoft Azure with this book and eBook.

 *Introducing Windows Azure for IT Professionals* Mitch Tulloch,2013-11-15 We're thrilled to share another free ebook with you: Introducing Microsoft Azure HDInsight, by Avkash Chauhan, Valentine Fontama, Michele Hart, Wee Hyong Tok, and Buck Woody. Here are the download links: Download the PDF (6.37 MB; 130 pages) from http://aka.ms/IntroHDInsight/PDF Download the EPUB (8.46 MB) from http://aka.ms/IntroHDInsight/EPUB Download the MOBI (12.8 MB) from

http://aka.ms/IntroHDInsight/MOBI Download the code samples (6.83 KB) from

http://aka.ms/IntroHDInsight/CompContent Get a head start evaluating Windows Azure - with technical insights from a Microsoft MVP Mitch Tulloch. This guide introduces the latest features and capabilities, with scenario-based advice on how the platform can meet the needs of your business. Get the high-level overview you need to begin preparing your deployment now. Topics include:

Understanding Windows Azure Windows Azure Compute Services Windows Azure Network Services Windows Azure Data Services Windows Azure App Services Getting Started with Windows Azure

 *Mastering Visual Studio 2017* Kunal Chowdhury,2017-07-27 A guide to mastering Visual Studio 2017 About This Book Focus on coding with the new, improved, and powerful tools of VS 2017 Master improved

debugging and unit testing support capabilities Accelerate cloud development with the built-in Azure tools Who This Book Is For .NET Developers who would like to master the new features of VS 2017, and would like to delve into newer areas such as cloud computing, would benefit from this book. Basic knowledge of previous versions of Visual Studio is assumed. What You Will Learn Learn what's new in the Visual Studio 2017 IDE, C# 7.0, and how it will help developers to improve their productivity Learn the workloads and components of the new installation wizard and how to use the online and offline installer Build stunning Windows apps using Windows Presentation Foundation (WPF) and Universal Windows Platform (UWP) tools Get familiar with .NET Core and learn how to build apps targeting this new framework Explore everything about NuGet packages Debug and test your applications using Visual Studio 2017 Accelerate cloud development with Microsoft Azure Integrate Visual Studio with most popular source control repositories, such as TFS and GitHub In Detail Visual Studio 2017 is the all-new IDE released by Microsoft for developers, targeting Microsoft and other platforms to build stunning Windows and web apps. Learning how to effectively use this technology can enhance your productivity while simplifying your most common tasks, allowing you more time to focus on your project. With this book, you will learn not only what VS2017 offers, but also what it takes to put it to work for your projects. Visual Studio 2017 is packed with improvements that increase productivity, and this book will get you started with the new features introduced in Visual Studio 2017 IDE and C# 7.0. Next, you will learn to use XAML tools to build classic WPF apps, and UWP tools to build apps targeting Windows 10. Later, you will learn about .NET Core and then explore NuGet, the package

manager for the Microsoft development platform. Then, you will familiarize yourself with the debugging and live unit testing techniques that comes with the IDE. Finally, you'll adapt Microsoft's implementation of cloud computing with Azure, and the Visual Studio integration with Source Control repositories. Style and approach This comprehensive guide covers the advanced features of Visual Studio 2017, and communicates them through a practical approach to explore the underlying concepts of how, when, and why to use it.

 Microsoft Azure Essentials Azure Web Apps for Developers Rick Rainey,2015-06-25 The "Microsoft Azure Essentials" series helps you advance your technical skills with Microsoft Azure. "Microsoft Azure Essentials: Azure Web Apps for Developers" focuses on providing essential information about developing web applications hosted on Azure Web Apps. It is written with the developer who has experience using Visual Studio and the .NET Framework in mind. If Azure Web Apps is new to you, this book is for you. If you have experience developing for Azure Web Apps, this book is for you, too, because there are features and tools discussed in this text that are new to the platform.

 Programming Microsoft's Clouds Thomas Rizzo,Michiel van Otegem,Zoiner Tejada,Razi bin Rais,Darrin Bishop,George Durzi,David Mann,2012-05-01 A detailed look at a diverse set of Cloud topics, particularly Azure and Office 365 More and more companies are realizing the power and potential of Cloud computing as a viable way to save energy and money. This valuable book offers an indepth look at a wide range of Cloud topics unlike any other book on the market. Examining how Cloud services allows users to pay as they go for exactly what they use, this guide explains how companies can easily scale their Cloud use up and down to fit their business requirements. After

an introduction to Cloud computing, you'll discover how to prepare your environment for the Cloud and learn all about Office 365 and Azure. Examines a diverse range of Cloud topics, with special emphasis placed on how Cloud computing can save businesses energy and money Shows you how to prepare your environment for the Cloud Addresses Office 365, including infrastructure services, SharePoint 2010 online, SharePoint online development, Exchange online development, and Lync online development Discusses working with Azure, including setting it up, leveraging Blob storage, building Azure applications, programming, and debugging Offers advice for deciding when to use Azure and when to use Office 365 and looks at hybrid solutions between Azure and Office 365 Tap into the potential of Azure and Office 365 with this helpful resource.

 **Professional Visual Studio Extensibility** Keyvan Nayyeri,2008-03-24 Visual Studio is a development IDE created by Microsoft to enable easier development for Microsoft programming languages as well as development technologies. It has been the most popular IDE for working with Microsoft development products for the past 10 years. Extensibility is a key feature of Visual Studio. There have not been many books written on this aspect of Visual Studio. Visual Studio Extensibility (VSX) can be considered a hard topic to learn for many developers in comparison with most .NET related topics. Also, its APIs are very complex and not very well written. Some may refer to these APIs as "dirty" because they do not have good structure, naming convention, or consistency. Visual Studio is now 10 years old. It was created during the COM days for COM programming but later migrated to .NET. However, Visual Studio still relies heavily on COM programming. It was revamped when moving to the .NET

platform but still contains its COM nature; this fact is what makes it harder for .NET developers to work with VSX. Because it is an older product built on two technologies, it has produced inconsistency in code. Although there are problems with the current version of VSX, the future looks bright for it. The many different teams working on the software have been moved into one umbrella group known as the Visual Studio Ecosystem team. Throughout the past 10 years Visual Studio has continued to grow and new extensibility features have been added. Learning all of the options with their different purposes and implementations is not easy. Many extensibility features are broad topics such as add-ins, macros, and the new domain-specific language tools in Visual Studio. Learning these topics can be difficult because they are not closely related to general .NET programming topics. This book is for .NET developers who are interested in extending Visual Studio as their development tool. In order to understand the book you must know the following material well: Object-oriented programming (OOP), the .NET Framework and .NET programming, C# or Visual Basic languages, some familiarity with  $C++$ , some familiarity with XML and its related topics, and Visual Studio structure and usage. A familiarity with COM programming and different .NET technologies is helpful. The aims of this book are to: Provide an overview of all aspects of VSX Enable readers to know where/when to use extensibility Familiarize readers with VS Extensibility in detail Show readers the first steps and let them learn through their own experiences Use examples, sample code, and case studies to demonstrate things in such a way that helps readers understand the concepts Avoid bothering readers with long discussions and useless code samples In order to use this book, and get the most out of it, there are some technical requirements.

You must have the following two packages installed on your machine to be able to read/understand the chapters and test code samples: Visual Studio 2008 Team System Edition (or other commercial editions) Visual Studio 2008 SDK 1.0 (or its newer versions) You will need to buy Visual Studio 2008 to register for an evaluation version. The Free Express editions of Visual Studio do not support the extensibility options. The Visual Studio SDK is needed in order to read some of the chapters in the book and can be downloaded as a free package. The operating system doesn't matter for the content of the book, but all code was written with Visual Studio 2008 Team System Edition in Windows Vista x86. Chapters 1, 2, and 3 will give you an introduction to the basic concepts you need to understand before you can move on to the rest of the book. Chapter 4 discusses the automation model, which is an important prerequisite for many of the chapters in the book that focus on add-ins, macros, and VSPackages. Chapters 5-14 will utilize add-ins in a case study to learn about the main responsibilities of the automation model and some of the more common techniques used in VSX development. Each of the following chapters is dedicated to a specific extensibility option; they are independent of one another and you can read them in any order. It is important to read chapters 4-14 before you begin reading about the specific extensibility options. Chapter 5 contains a walk-through of the Add-in Wizard and describes its steps. Chapter 6 will show you the anatomy of add-ins and explain how to create add-ins and how they work. Chapter 7 discusses how to manipulate solutions, projects, and project items via your code to build add-ins. Chapter 8 shows you how to deal with documents and code editors in your add-ins. Chapter 9 explains how to work with programming codes and how to manipulate their elements. Chapter 10 describes some

ways to work with user interface elements, Windows Forms, and controls via code in your add-ins. Chapter 11 discusses the Tools Options page and uses add-ins as the case study to show you how to create your own Tools Options pages. Chapter 12 teaches you how to debug and test your add-ins. Chapter 13 shows you how to deploy your add-ins. Chapter 14 completes the discussion about add-ins by talk about resources and localization of add-ins. Chapter 15 discusses a new feature in VS 2008: the Visual Studio Shell. Chapter 16 talks about domain-specific language tools; you will learn how to build them and see a quick overview of DSL tools. Chapter 17 discusses debugging and how to extend debugging features. Chapter 18 talks about VSPackages as a way to extend VS functionality and add something new to its existing packages. Chapter 19 teaches you what a code snippet is and how to write and manage code snippets in Visual Studio to make your coding process easier. Chapter 20 talks about VS project templates and starter kits and how to write your own project templates. Chapter 21 focuses on MSBuild and writing custom builds for Visual Studio and .NET applications. Chapter 22 discusses Visual Studio macros in detail and explains how to build a Visual Studio macro. Keyvan Nayyeri is a software architect and developer. He has a Bachelor of Science degree in applied mathematics. His main focus is on Microsoft development technologies and their related markup languages. Nayyeri is also a team leader and developer for several .NET opensource projects; this includes writing code for special purposes. He holds an MVP award for Comunnity Server. He recently co-authored Wrox Professional Community Server (2007).

 Implementing DevOps with Microsoft Azure Mitesh Soni,2017-04-28 Accelerate and Automate Build, Deploy, and Management of applications to achieve High Availability. About This Book This guide highlights tools that offer development and deployment environments for application services Secure and continuously monitor your web application in order to make it highly available Use Visual Studio Team Services for Continuous Integration and Continuous Development to expedite your application life cycle management process Use Microsoft Azure App Services (Azure Web Apps / Azure Websites), PaaS offering from Microsoft to deploy web application Who This Book Is For This book is for DevOps engineers, system administrators, and developers (.net) who want to implement DevOps for their organization. You do not need to have any knowledge of VSTS or Azure App Services (Azure Web Apps / Azure Websites). What You Will Learn Explore the features of PaaS and aPaaS in DevOps Use Visual Studio Team Services (VSTS) to manage versions of code and integrating VSTS with Eclipse IDE Understand and configure Continuous Integration in VSTS Review Unit Test Execution for Automated Testing Create different environments that can be used to continuous deploy a web application Configure Roll-based Access to enable secure access for Azure Web Apps Create and configure the App Service Environment to enhance security Understand the execution of the end-to-end automation process Conduct Performance Testing using JMeter Discover the different monitoring options available in Microsoft Azure Portal In Detail This book will teach you all about the Visual Studio Team Services and Microsoft Azure PaaS offerings that support Continuous Integration, Continuous Delivery, Continuous Deployment, and execution in the cloud with high availability, disaster recovery, and security. You will first be given a tour of all the concepts and tools that Microsoft Azure has to offer and how these can be used in

situations to cultivate the DevOps culture. You'll be taught how to use and manage Visual Studio Team Services (VSTS) and about the structure of the sample application used throughout the book. You will become familiar with the nitty gritty of Continuous Integration and Continuous Development with VSTS and Microsoft Azure Apps. You will not only learn how to create App service environments, but also how to compare Azure Web Apps and App Service Environments to deploy web applications in a more secure environment. Once you have completed Continuous Integration and created the Platform for application deployment, you will learn more about the final stepping stone in achieving end-to-end automation using approvalbased Continuous Delivery and Deployment. You will then learn about Continuous Monitoring, using the monitoring and notification options provided by Microsoft Azure and Visual Studio Team Services. Style and Approach This book is an easy-to-follow guide filled with examples and realworld applications for gaining an in-depth understanding of Microsoft Azure and Visual Studio. This book will help you leverage Microsoft Azure and Visual Studio using realworld examples.

 Microsoft Visual Studio 2015 Unleashed Lars Powers,Mike Snell,2015-08-26 This guide is an end-to-end deep-dive into the Visual Studio 2015 development environment. It covers all the new features in Visual Studio 2015, including a chapter on developing applications for the Windows Azure cloud computing environment. It also details the Visual Studio toolset and provides practical advice

 *International Joint Conference SOCO'16-CISIS'16- ICEUTE'16* Manuel Graña,José Manuel López-Guede,Oier Etxaniz,Álvaro Herrero,Héctor Quintián,Emilio Corchado,2016-10-10 This volume of Advances in

Intelligent and Soft Computing contains accepted papers presented at SOCO 2016, CISIS 2016 and ICEUTE 2016, all conferences held in the beautiful and historic city of San Sebastián (Spain), in October 2016. Soft computing represents a collection or set of computational techniques in machine learning, computer science and some engineering disciplines, which investigate, simulate, and analyze very complex issues and phenomena. After a through peer-review process, the 11th SOCO 2016 International Program Committee selected 45 papers. In this relevant edition a special emphasis was put on the organization of special sessions. Two special session was organized related to relevant topics as: Optimization, Modeling and Control Systems by Soft Computing and Soft Computing Methods in Manufacturing and Management Systems. The aim of the 9th CISIS 2016 conference is to offer a meeting opportunity for academic and industryrelated researchers belonging to the various, vast communities of Computational Intelligence, Information Security, and Data Mining. The need for intelligent, flexible behaviour by large, complex systems, especially in missioncritical domains, is intended to be the catalyst and the aggregation stimulus for the overall event. After a through peer-review process, the CISIS 2016 International Program Committee selected 20 papers. In the case of 7th ICEUTE 2016, the International Program Committee selected 14 papers.

 **Building Cloud Apps with Microsoft Azure** Scott Guthrie,Mark Simms,Tom Dykstra,2014-07-17 This ebook walks you through a patterns-based approach to building real-world cloud solutions. The patterns apply to the development process as well as to architecture and coding practices. The content is based on a presentation developed by Scott Guthrie and delivered by him at the

Norwegian Developers Conference (NDC) in June of 2013 (part 1, part 2), and at Microsoft Tech Ed Australia in September 2013 (part 1, part 2). Many others updated and augmented the content while transitioning it from video to written form. Who should read this book Developers who are curious about developing for the cloud, are considering a move to the cloud, or are new to cloud development will find here a concise overview of the most important concepts and practices they need to know. The concepts are illustrated with concrete examples, and each chapter includes links to other resources that provide more indepth information. The examples and the links to additional resources are for Microsoft frameworks and services, but the principles illustrated apply to other web development frameworks and cloud environments as well. Developers who are already developing for the cloud may find ideas here that will help make them more successful. Each chapter in the series can be read independently, so you can pick and choose topics that you're interested in. Anyone who watched Scott Guthrie's Building Real World Cloud Apps with Windows Azure presentation and wants more details and updated information will find that here. Assumptions This ebook expects that you have experience developing web applications by using Visual Studio and ASP.NET. Familiarity with  $C#$  would be helpful in places.

 **Coding Faster** Sara Ford,Zain Naboulsi,2011-08-24 Expert advice to help you work smarter and increase your productivity with Visual Studio. Take a detailed look into Visual Studio—and learn practical techniques to help you work more efficiently. This fully revised and expanded version of Visual Studio Tips: 251 Ways to Improve Your Productivity includes a comprehensive collection of tips and shortcuts for working with the code editor, visual designers, searches, debugger, and other features in Visual Studio 2005, 2008, and 2010. You'll gain valuable insights for using this IDE—no matter what your experience level. Discover how to: Change development settings and keyboard mappings to optimize your efficiency Save time initiating a new project by creating custom templates Uncover secrets for working with the toolbox, commands, and window layouts Work with files in more practical ways, such as using the File Tab Channel Use the Editor more effectively with tips on selecting and manipulating code Apply techniques to help reduce the time you spend debugging code Create Visual Studio extensions to increase your development productivity

 Essential Visual Studio 2019 Bruce Johnson,2020-06-12 Discover how Visual Studio 2019 can improve your development process. Visual Studio is an integral part of the daily life of millions of developers worldwide. Even as this rich integrated development environment approaches two decades, it has never ceased in innovating ways to make developers' work life more productive. Essential Visual Studio 2019 offers explicit guidance for the developer who is already familiar with Visual Studio, but might feel a little lost when it comes to understanding the more recent features and advances of the IDE. Busy developers simply don't have the time to digest and distill what the latest and greatest tools are with each version. As a result, useful process and performance features may be overlooked. This book, by simply focusing on the most recent innovations in Visual Studio and its tangential developer market, is the perfect go to for bridging that gap. Be ready to plunge headfirst into key features and advances that have been added, expanded, or improved, and topics such as unit testing, refactoring, Git, debugging, containers, and more. You will procure the basic concepts and value first, before diving into hands-on code that is

designed to quickly get you up and running. The goal of this book is to bring the developer up to speed on Visual Studio 2019. It does not focus just on functionality added in Visual Studio 2019, but takes a deep dive into the areas where Visual Studio 2019 changed. That way, even if you're coming from much earlier versions of Visual Studio, you can easily discern how upgrading to Visual Studio 2019 can make you more productive. What You Will Learn Know how the new features and improvements in Visual Studio 2019 can make you more productiveUnderstand the value of modifications and when they can be used to take full advantage of this powerful IDEReview changes to Visual Studio over the last two versions and see where the development process is headingDiscover the cloud-based, containerized, dev-ops-aware, and platform-flexible aspects of Visual StudioGain clarity on the areas that have the greatest impact to you personally Who This Book Is For Developers who use Visual Studio on a daily basis. Familiarity with earlier versions is helpful, as the book is not a soup-to-nuts survey of the IDE and some basic functions will not be covered.

 *Azure for .NET Core Developers* Kasam Ahmed Shaikh,2020-04-14 Demystifying working in Azure Ecosystem for .NET Core DevelopersÊ KEY FEATURES - Discover and put to use the latest features in .NET Core 3.1 and Azure Functions V3Ê - Learn how to debugging Azure Functions from Production, hosted on CloudÊ - Understand the working of Application Key Management with Security aspects DESCRIPTIONÊ Every developer is striving hard to up-skill oneself from a developer to a Cloud developer and with the growing pace of cloud programming, this up-gradation is not simple.Ê This book will help .NET Core developers to seamlessly cover this said journey. It covers the newly released .Net Core 3.0 /

3.1 features including, Azure Function V3. The book not only focusses on one way of working with Azure Cloud services but also includes another viable way of managing Azure resources with the software application. The book also touches base on some Azure products and services. From exploring the most used Azure services to touching the newest version of offerings, this book is aimed to cover everything from a developer perspective. Code exercise, Code blocks, azure service implementation, application secrets keys management, free super-fast hosting options along with live debugging of code hosted on Cloud, are some of the key take-aways from this book.Ê Ê WHAT WILL YOU LEARN - Develop a .NET core application with Azure App serviceÊ - Use Azure CosmosDB to manage database services - Explore & work with Microsoft Azure StorageÊ - Able to have the best hosting option for Static Content web applicationÊ - Work with Azure Functions V3 using Visual Studio 2019Ê - Implement best Key Management in the app on Azure WHO THIS BOOK IS FORÊ This book is for aspiring Cloud developers with some experience in Microsoft cloud services. It is also for .NET Core developers who wish to learn and use Azure solutions.Ê TABLE OF CONTENTS 1. Azure Ecosystem 2. My App on Cloud Ð Microsoft Azure 3. Application Backend - Azure CosmosDB 4. Working with Microsoft Azure Storage 5. Working with Microsoft Azure Storage as Hosting option 6. Securing Application secrets keys with Azure 7. Step towards Serverless approach

 **Microsoft Azure** Richard J. Dudley,Nathan A. Duchene,2010 This fast-paced guide enables developers to design and build Enterprise applications for the cloud. You will find it easy to follow this book, as the authors use an actual online portal application for the case study. Throughout the development of the sample application

there is discussion of important considerations for moving an application into the cloud. If you provide technological leadership to their enterprise—senior developers, architects, CIO/CTO and you want or need to guide your enterprise's application design to Azure, this is the perfect book for you! Since the examples are in .NET, the book will skew to MS-oriented developers. But a lot of what is discussed will be applicable to anyone wanting to work with Azure. No matter what language you use, you provision the application fabric the same way, and all the underlying concepts will be the same. You will need experience with Visual Studio, and some basic SQL Server knowledge.

 *Professional Visual Studio 2017* Bruce Johnson,2017-10-18 Skip the basics and delve right into Visual Studio 2017 advanced features and tools Professional Visual Studio 2017 is the industry-favorite guide to getting the most out of Microsoft's primary programming technology. From touring the new UI to exploiting advanced functionality, this book is designed to help professional developers become more productive. A unique IDE-centric approach provides a clear path through the typical workflow while exploring the nooks and crannies that can make your job easier. Visual Studio 2017 includes a host of features aimed at improving developer productivity and UI, and this book covers them all with clear explanation, new figures, and expert insight. Whether you're new to VS or just upgrading, this all-inclusive guide is an essential resource to keep within arm's reach. Visual Studio 2017 fixes the crucial issues that kept professionals from adopting VS 2015, and includes new features and tools that streamline the developer's job. This book provides the straightforward answers you need so you can get up to speed quickly and get back to work. Master the

core functionality of Visual Studio 2017 Dig into the tools that make writing code easier Tailor the environment to your workflow, not the other way around Work your way through configuration, debugging, building, deployment, customizing, and more Microsoft is changing their release cadence—it's only been about two years since the last release—so developers need to quickly get a handle on new tools and features if they hope to remain productive. The 2017 release is designed specifically to help you get more done, in less time, with greater accuracy and attention to detail. If you're ready to get acquainted, Professional Visual Studio 2017 is your ideal guide.

This is likewise one of the factors by obtaining the soft documents of this **Microsoft Windows Azure Tools For Microsoft Visual Studio 16** by online. You might not require more era to spend to go to the books establishment as capably as search for them. In some cases, you likewise pull off not discover the statement Microsoft Windows Azure Tools For Microsoft Visual Studio 16 that you are looking for. It will enormously squander the time.

However below, following you visit this web page, it will be suitably enormously simple to acquire as with ease as download guide Microsoft Windows Azure Tools For Microsoft Visual Studio 16

It will not take many times as we tell before. You can attain it even though feint something else at home and even in your workplace. in view of that easy! So, are you question? Just exercise just what we have the funds for below as well as evaluation **Microsoft Windows Azure Tools For Microsoft Visual Studio 16** what you past to read!

#### **Microsoft Windows Azure Tools For Microsoft Visual Studio 16** Popular eBook **Table of Contents Microsoft Windows Azure Tools For Microsoft Visual Studio 16** Platforms Features to Look for in an Microsoft Windows Azure

- 1. Understanding the eBook Microsoft Windows Azure Tools For Microsoft Visual Studio 16
	- The Rise of Digital Reading Microsoft Windows Azure Tools For Microsoft Visual Studio 16
	- Advantages of eBooks Over Traditional Books
- 2. Identifying Microsoft Windows Azure Tools For Microsoft Visual Studio 16
	- Exploring Different Genres
	- Considering Fiction vs. Non-Fiction
	- Determining Your Reading Goals
- 3. Choosing the Right eBook Platform

Tools For Microsoft Visual

Studio 16 User-Friendly

Interface

- 4. Exploring eBook Recommendations from Microsoft Windows Azure Tools For Microsoft Visual Studio 16
	- Personalized Recommendation s
	- Microsoft Windows Azure Tools For Microsoft Visual Studio 16 User Reviews and Ratings
	- Microsoft Windows Azure Tools For Microsoft Visual Studio 16 and Bestseller Lists
- 5. Accessing Microsoft

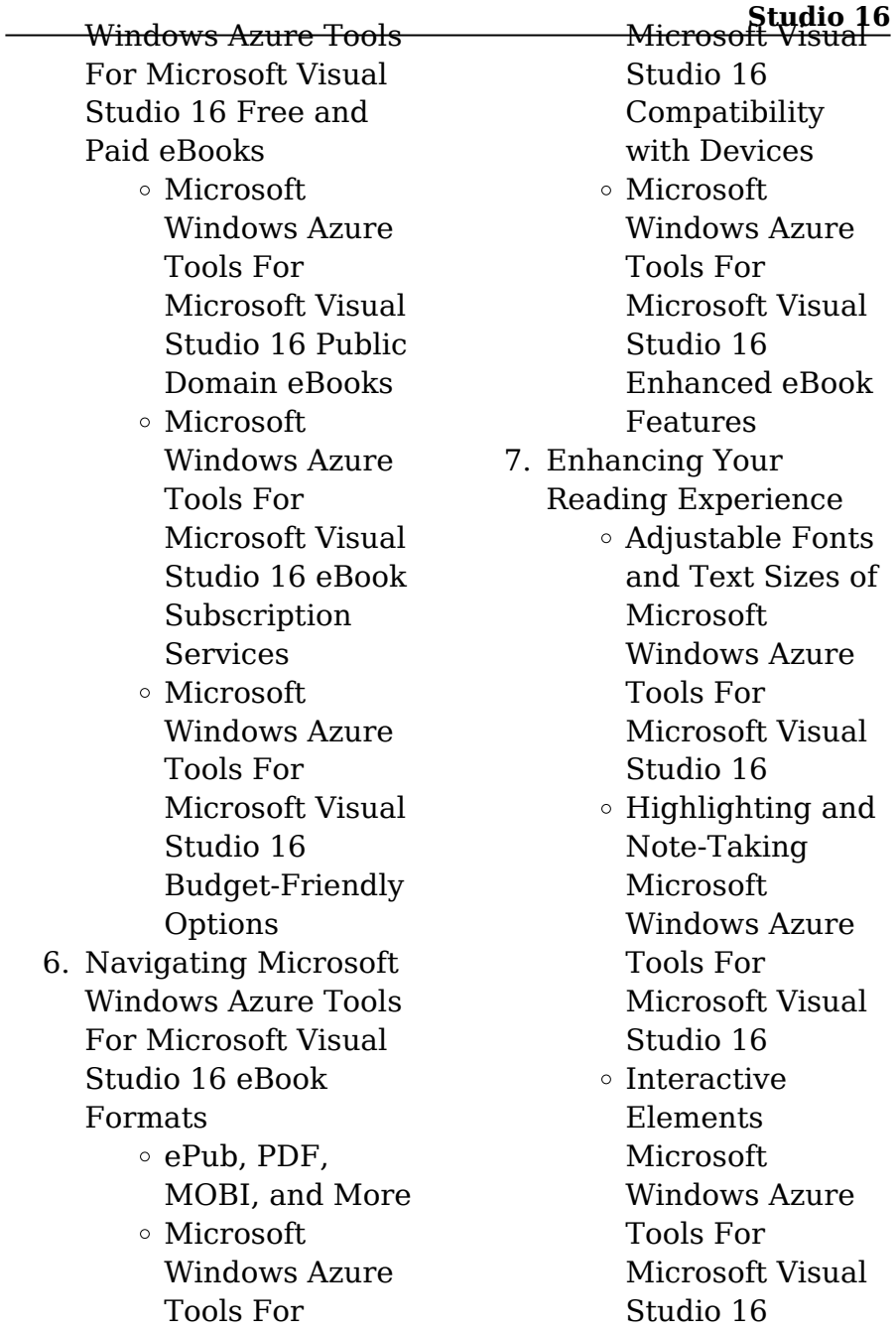

### **Microsoft Windows Azure Tools For Microsoft Visual Studio 16** Studio 16

8. Staying Engaged with Microsoft Windows Azure Tools For Microsoft Visual

Studio 16

- Joining Online Reading Communities
- Participating in Virtual Book Clubs
- Following Authors and Publishers Microsoft Windows Azure Tools For Microsoft Visual Studio 16
- 9. Balancing eBooks and Physical Books Microsoft Windows Azure Tools For Microsoft Visual
	- Studio 16 Benefits of a Digital Library
		- Creating a Diverse Reading Collection Microsoft Windows Azure Tools For Microsoft Visual

10. Overcoming Reading Challenges

- Dealing with Digital Eye Strain
- Minimizing **Distractions**
- Managing Screen Time
- 11. Cultivating a Reading Routine Microsoft Windows Azure Tools For Microsoft Visual Studio 16
	- Setting Reading Goals Microsoft Windows Azure Tools For Microsoft Visual Studio 16
	- Carving Out Dedicated Reading Time
- 12. Sourcing Reliable Information of Microsoft Windows Azure Tools For Microsoft Visual Studio 16
	- Fact-Checking eBook Content of **Microsoft** Windows Azure Tools For

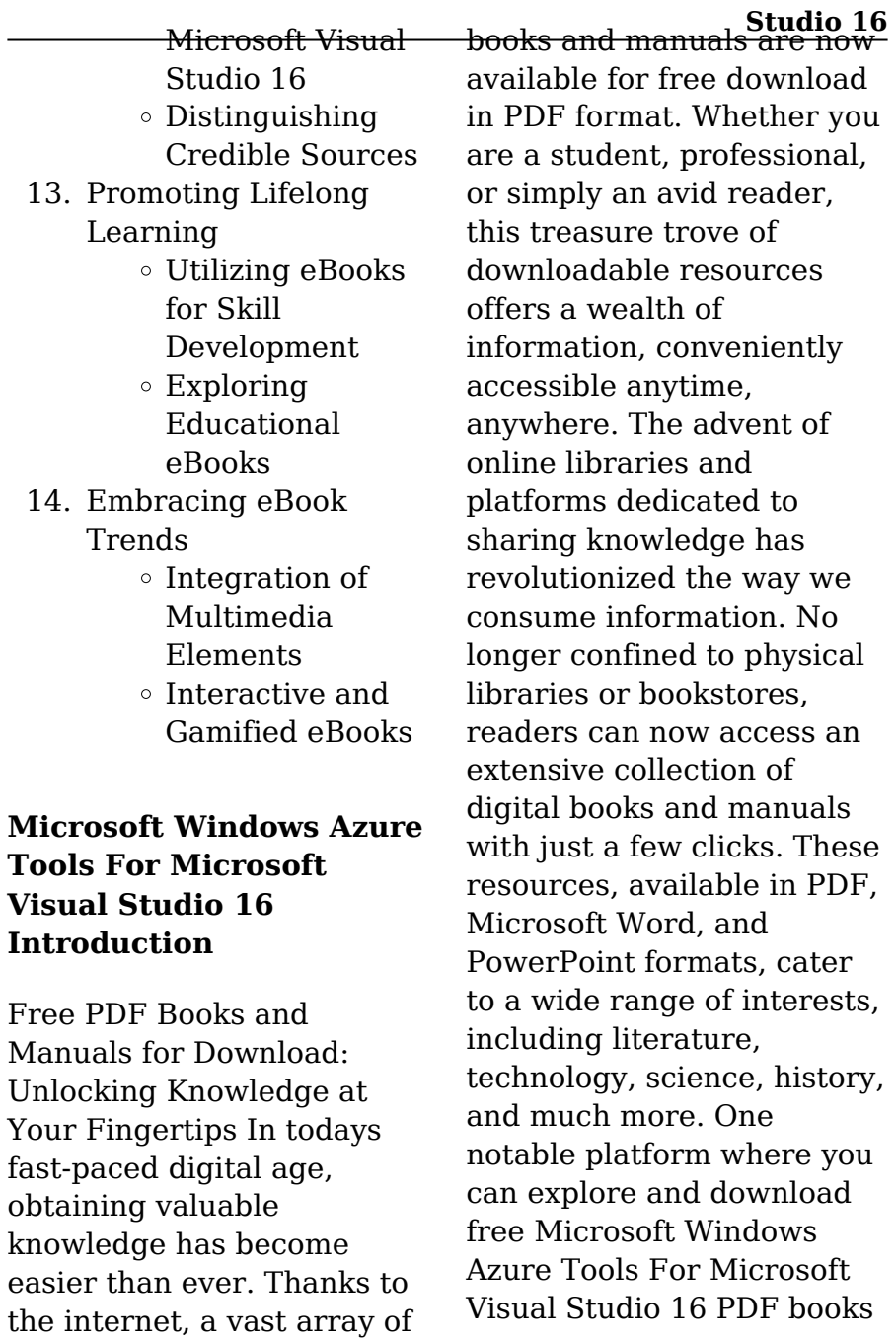

and manuals is the internets largest free library. Hosted online, this catalog compiles a vast assortment of documents, making it a veritable goldmine of knowledge. With its easy-touse website interface and customizable PDF generator, this platform offers a user-friendly experience, allowing individuals to effortlessly navigate and access the information they seek. The availability of free PDF books and manuals on this platform demonstrates its commitment to democratizing education and empowering individuals with the tools needed to succeed in their chosen fields. It allows anyone, regardless of their background or financial limitations, to expand their horizons and gain insights from experts in various disciplines. One of the most significant advantages of downloading PDF books and manuals lies in their portability. Unlike physical

**Studio 16** copies, digital books can be stored and carried on a single device, such as a tablet or smartphone, saving valuable space and weight. This convenience makes it possible for readers to have their entire library at their fingertips, whether they are commuting, traveling, or simply enjoying a lazy afternoon at home. Additionally, digital files are easily searchable, enabling readers to locate specific information within seconds. With a few keystrokes, users can search for keywords, topics, or phrases, making research and finding relevant information a breeze. This efficiency saves time and effort, streamlining the learning process and allowing individuals to focus on extracting the information they need. Furthermore, the availability of free PDF books and manuals fosters a culture of continuous learning. By removing

financial barriers, more people can access educational resources and pursue lifelong learning, contributing to personal growth and professional development. This democratization of knowledge promotes intellectual curiosity and empowers individuals to become lifelong learners, promoting progress and innovation in various fields. It is worth noting that while accessing free Microsoft Windows Azure Tools For Microsoft Visual Studio 16 PDF books and manuals is convenient and costeffective, it is vital to respect copyright laws and intellectual property rights. Platforms offering free downloads often operate within legal boundaries, ensuring that the materials they provide are either in the public domain or authorized for distribution. By adhering to copyright laws, users can enjoy the benefits of free access to knowledge while supporting

**Studio 16** the authors and publishers who make these resources available. In conclusion, the availability of Microsoft Windows Azure Tools For Microsoft Visual Studio 16 free PDF books and manuals for download has revolutionized the way we access and consume knowledge. With just a few clicks, individuals can explore a vast collection of resources across different disciplines, all free of charge. This accessibility empowers individuals to become lifelong learners, contributing to personal growth, professional development, and the advancement of society as a whole. So why not unlock a world of knowledge today? Start exploring the vast sea of free PDF books and manuals waiting to be discovered right at your fingertips.

#### **FAQs About Microsoft**

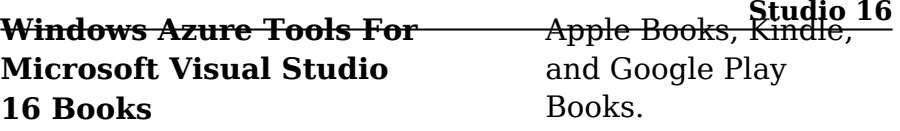

- 1. Where can I buy Microsoft Windows Azure Tools For Microsoft Visual Studio 16 books? Bookstores: Physical bookstores like Barnes & Noble, Waterstones, and independent local stores. Online Retailers: Amazon, Book Depository, and various online bookstores offer a wide range of books in physical and digital formats.
- 2. What are the different book formats available? Hardcover: Sturdy and durable, usually more expensive. Paperback: Cheaper, lighter, and more portable than hardcovers. E-books: Digital books available for e-readers like Kindle or software like
- 3. How do I choose a Microsoft Windows Azure Tools For Microsoft Visual Studio 16 book to read? Genres: Consider the genre you enjoy (fiction, nonfiction, mystery, sci-fi, etc.). Recommendations: Ask friends, join book clubs, or explore online reviews and recommendations. Author: If you like a particular author, you might enjoy more of
- 4. How do I take care of Microsoft Windows Azure Tools For Microsoft Visual Studio 16 books? Storage: Keep them away from direct sunlight and in a dry environment. Handling: Avoid folding pages, use bookmarks, and

their work.

- handle them with clean hands. Cleaning: Gently dust the covers and pages occasionally.
	- 5. Can I borrow books without buying them? Public Libraries: Local libraries offer a wide range of books for borrowing. Book Swaps: Community book exchanges or online platforms where people exchange books.
	- 6. How can I track my reading progress or manage my book collection? Book Tracking Apps: Goodreads, LibraryThing, and Book Catalogue are popular apps for tracking your reading progress and managing book collections. Spreadsheets: You can create your own spreadsheet to track books read, ratings, and other details.

**Studio 16** 7. What are Microsoft Windows Azure Tools For Microsoft Visual Studio 16 audiobooks, and where can I find them? Audiobooks: Audio recordings of books, perfect for listening while commuting or multitasking. Platforms: Audible, LibriVox, and Google Play Books offer a wide selection of audiobooks.

- 8. How do I support authors or the book industry? Buy Books: Purchase books from authors or independent bookstores. Reviews: Leave reviews on platforms like Goodreads or Amazon. Promotion: Share your favorite books on social media or recommend them to friends.
- 9. Are there book clubs or reading communities I can

- **Studio 16** Answers): 9781584264170: ioin? Local Clubs: Check for local book clubs in libraries or community centers. Online Communities: Platforms like Goodreads have virtual book clubs and discussion groups. 10. Can I read Microsoft Medicine & Health Science Books @ Amazon.com. CLINICAL CODING WORKOUT, WITH ANSWERS 2013 CLINICAL CODING WORKOUT, WITH ANSWERS 2013: PRACTICE By Ahima \*\*BRAND NEW\*. 1 ... answer key explaining
	- Windows Azure Tools For Microsoft Visual Studio 16 books for free? Public Domain Books: Many classic books are available for free as theyre in the public domain. Free Ebooks: Some websites offer free e-books legally, like Project Gutenberg or Open Library.

#### **Microsoft Windows Azure Tools For Microsoft Visual Studio 16 :**

Clinical Coding Workout, 2013: Practice Exercises for Skill ... Clinical Coding Workout, 2013: Practice Exercises for Skill Development (with

correct and incorrect answers in detail. Product ... Clinical Coding Workout Clinical Coding Workout: Practice Exercises for Skill Development with Odd-Numbered Online Answers ... Key Features • More than 30 new questions across all ... Clinical Coding Workout with Answers, 2013 Edition ... Clinical Coding Workout, with Answers 2013: Practice Exercises for Skill Development by Ahima Pages can have notes/highlighting. Clinical Coding Workout corrections Clinical Coding Workout, 2013 Edition. AHIMA Product # AC201514. # 4.37 Lymph ... Answer Key: 94640 ×2.

Rationale: The nebulizer treatments are coded as 94640 ... Clinical Coding Workout with Answers, 2013 Edition | Rent Rent Clinical Coding Workout with Answers, 2013 Edition 1st edition (978-1584264170) today. Every textbook comes with a 21-day "Any Reason" guarantee. Clinical Coding Workout 2020 Errata sheet The wounds were closed using 3-0 nylon. Answer Key. Chapter 1, Q 1.441 (Page ... Errata Sheet: Clinical Coding Workout, 2020 (AC201519) values are ... Clinical coding workout 2022 answer key Clinical coding workout 2022 answer key. ijm WebClinical Coding Workout 2013 Answer Key Author: sportstown.. Answer Key Chapter 1, Q 1. Answer: C.00 Y ... Ch04.PPTs.CCW 2019 AC201518 .pptx - Clinical Coding... 2019 AHIMAahima.org Chapter 4 Overview • The exercises in this chapter are designed to practice applying ICD-10-

**Studio 16** CM and ICD-10-PCS coding guidelines and to ... Chapter 6 Solutions | Prelude To Programming 6th Edition Access Prelude to Programming 6th Edition Chapter 6 solutions now. Our solutions are written by Chegg experts so you can be assured of the highest quality! Ch06 Evens Answers Prelude 6ed - Prelude to Programming Prelude to Programming, 6th EditionElizabeth Drake Answers to Even-Numbered Review QuestionsPrelude to Programming Chapter6 2.Pseudorandom number 4. 013374227X tb06 - Prelude to Programming 6th edition... View Homework Help - 013374227X \_tb06 from ITSE 1402 at Central Texas College. Prelude to Programming 6th edition Elizabeth Drake Test Bank for Prelude to ... Test Bank for Prelude to Programming, 6/E 6th Edition Prelude to Programming 6th edition Elizabeth Drake. Test Bank for Prelude to Programming

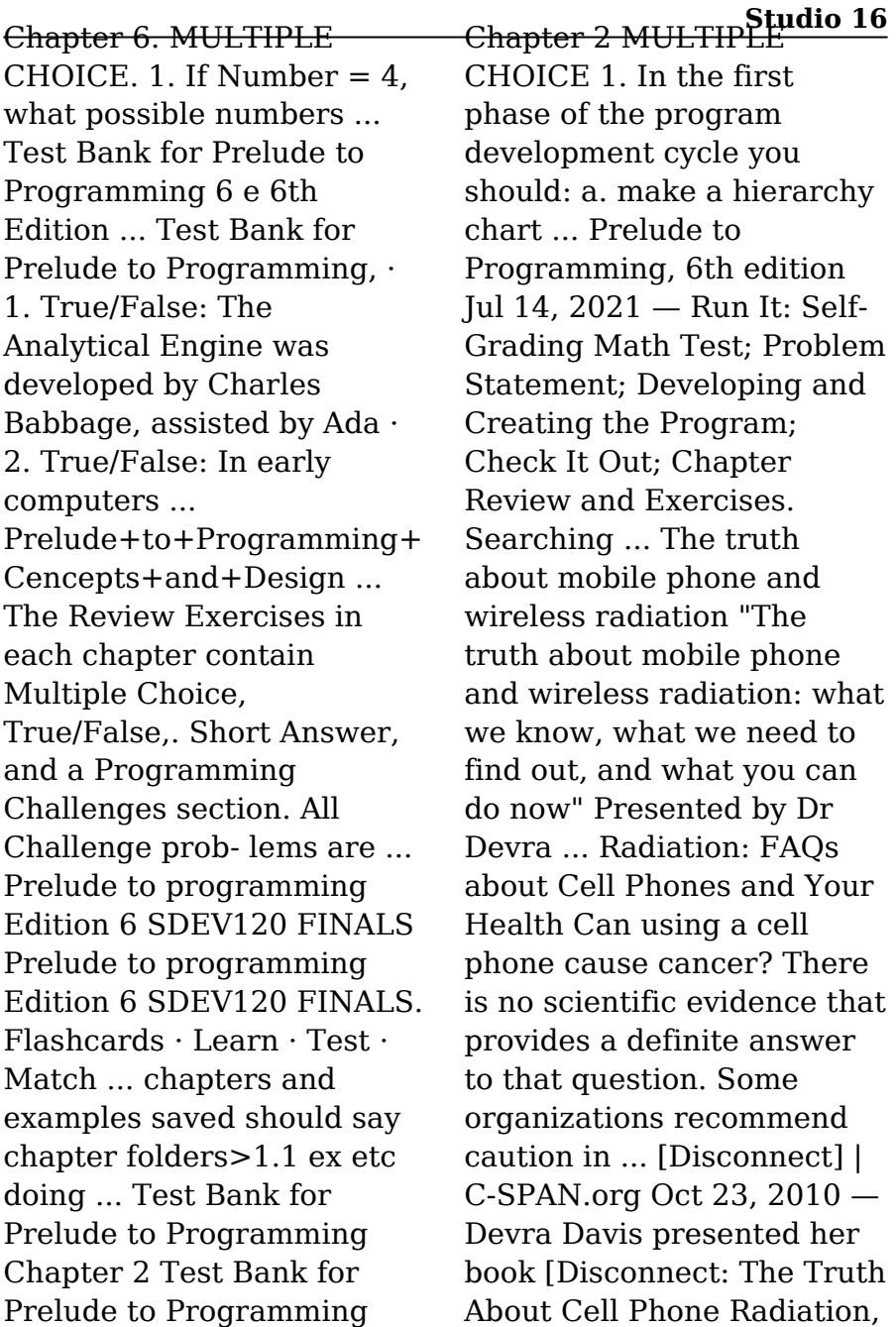

What the Industry Has Done to Hide It, and How to Protect ... Disconnect: The Truth About Cell Phone Radiation ... In Disconnect, National Book Award finalist Devra Davis tells the story of the dangers that the cell phone industry is knowingly exposing us-and our children-to ... Disconnect: The Truth about Cell Phone Radiation, What ... While cell phone radiation is harmful to adults and we are all most likely growing brain tumors as we speak, keep your children away from cell phones at all ... The Truth about Cell Phone Radiation, What the Industry ... by D Tachover  $\cdot$  2011  $-$ Tachover, Dafna and Stein, Richard A. (2011) "Review of Disconnect: The Truth about Cell Phone. Radiation, What the Industry Has Done to Hide It, ... RF Safety FAQ Frequently asked questions about the safety of radiofrequency (RF) and microwave emissions from transmitters and facilities

**Studio 16** regulated by the FCC For further ... the truth about cell phone radiation, what the industry has ... Scientist Devra Davis presents an array of recent and longsuppressed research which shows that the most popular gadget of our age damages DNA, breaks down the ... Health risks associated with mobile phones use - PMC by Z Naeem · 2014 · Cited by 72 — In 2011, International Agency for Research on Cancer (IARC) classified mobile phone radiation possibly carcinogenic, means that there "could be some risk" of ... Cell Phone Radiation An Interview With Dr. Devra Davis We spoke with Dr. Davis about why she's concerned about cell phone radiation, cell phones and cancer, and how we can protect ourselves. - Green America.

Best Sellers - Books ::

[narcissus and goldmund by](https://www.freenew.net/form-library/virtual-library/?k=Narcissus_And_Goldmund_By_Hermann_Hesse.pdf) [hermann hesse](https://www.freenew.net/form-library/virtual-library/?k=Narcissus_And_Goldmund_By_Hermann_Hesse.pdf) [national geographic visual](https://www.freenew.net/form-library/virtual-library/?k=national-geographic-visual-history-of-the-world-by-klaus-berndl.pdf)

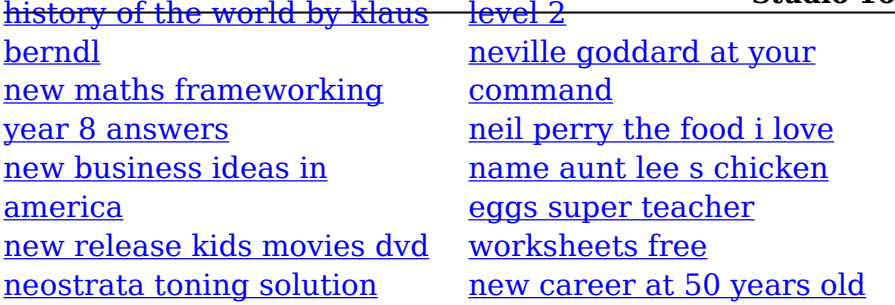